# Neural Networks in Sklearn

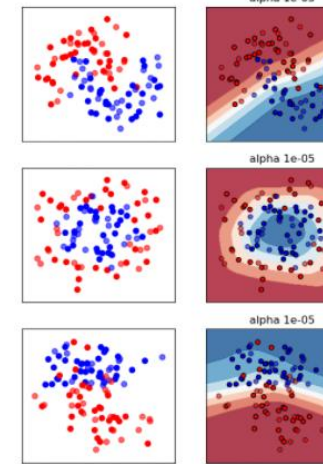

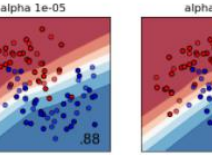

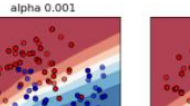

alpha 0.001

alpha 0.001

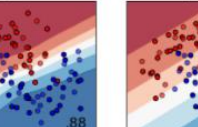

alpha 0.1

alpha 0.1

alpha 0.1

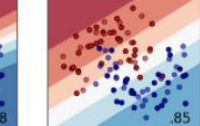

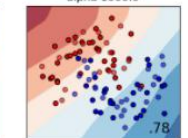

alpha 10.0

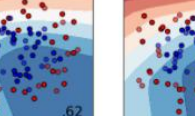

alpha 10.0

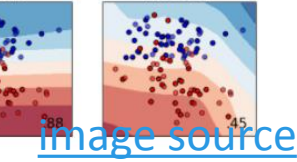

MUSTAFA HAJIJ

Last time we learned the following:

• The building block of a neural network

- The building block of a neural network
- How to build a neural network.

- The building block of a neural network
- How to build a neural network.
- Neural network is essentially a mathematical function  $f: R^n \to R^m$ .

- The building block of a neural network
- How to build a neural network.
- Neural network is essentially a mathematical function  $f: R^n \to R^m$ .
- Given an input x, how to feedforward x through a neural network and obtain an output f(x)

- The building block of a neural network
- How to build a neural network.
- Neural network is essentially a mathematical function  $f: R^n \to R^m$ .
- Given an input x, how to feedforward x through a neural network and obtain an output f(x)
- How to train a neural network :
	- Define a cost function
	- For each example in the training set feedforward that example and compute the error
	- Use backpropagation to adjust the weights of the network so that it behaves better with respect to the input example

Last time we learned the following:

- The building block of a neural network
- How to build a neural network.
- Neural network is essentially a mathematical function  $f: R^n \to R^m$ .
- Given an input x, how to feedforward x through a neural network and obtain an output f(x)
- How to train a neural network :
	- Define a cost function
	- For each example in the training set feedforward that example and compute the error
	- Use backpropagation to adjust the weights of the network so that it behaves better with respect to the input example

Lets recall the feedforward algorithm before first.

How do we compute a feedforward neural network on an input x ?

Start with an input  $x=a^{(0)}$ . In the picture, this is represented by the first layer of nodes. We will call this layer 0.

 $x = a^{(0)}$ 

We apply the weight  $W^{(1)}$  coming from the edges between layer 0 and layer 1 and add the biases and then apply the Activation function on the resulting vector coordinate-wise.

$$
x = a^{(0)} \longrightarrow \qquad \sigma(W^{(1)}a^{(0)} + b^{(1)})
$$

 $W^{(1)}$  : Edges between layer 0 and layer 1  $a^{(0)}$  : input  $b^{(1)}$  : biases applied to layer 1 σ : activation function

We will call the output of this computation  $a^{(1)}$ . This is now represented by the nodes in layer 1.

$$
x = a^{(0)}
$$
  $\longrightarrow$   $\sigma(W^{(1)}a^{(0)} + b^{(1)})$   $\longrightarrow$   $a^{(1)}$ 

 $W^{(1)}$  : Edges between layer 0 and layer 1  $a^{(0)}$  : input  $b^{(1)}$  : biases applied to layer 1 σ : activation function

Repeat.

$$
x = a^{(0)} \longrightarrow \left[ \begin{array}{c} \sigma(W^{(1)}a^{(0)} + b^{(1)}) \\ \sigma(W^{(2)}a^{(1)} + b^{(2)}) \end{array} \right] \xrightarrow{a^{(2)}} \left[ \begin{array}{c} a^{(2)} \\ \sigma(W^{(2)}a^{(1)} + b^{(2)}) \end{array} \right] \xrightarrow{a^{(2)}} \left[ \begin{array}{c} a^{(2)} \\ \sigma(W^{(2)}a^{(1)} + b^{(2)}) \end{array} \right]
$$

 $W^{(2)}$  : Edges between layer 1 and layer 2  $a^{(1)}$  : input from layer 1  $b^{(2)}$  : biases applied to layer 2 σ : activation function

Until you finish the neural network and get the final output.

$$
x = a^{(0)} \longrightarrow \left[ \begin{array}{c} \sigma(W^{(1)}a^{(0)} + b^{(1)}) \\ \sigma(W^{(2)}a^{(1)} + b^{(2)}) \end{array} \right] \xrightarrow{a^{(2)}} \left[ \begin{array}{c} a^{(2)} \\ \sigma(W^{(3)}a^{(2)} + b^{(3)}) \\ \sigma(W^{(n)}a^{(n-1)} + b^{(n)}) \end{array} \right] \xrightarrow{a^{(n)} = y}
$$

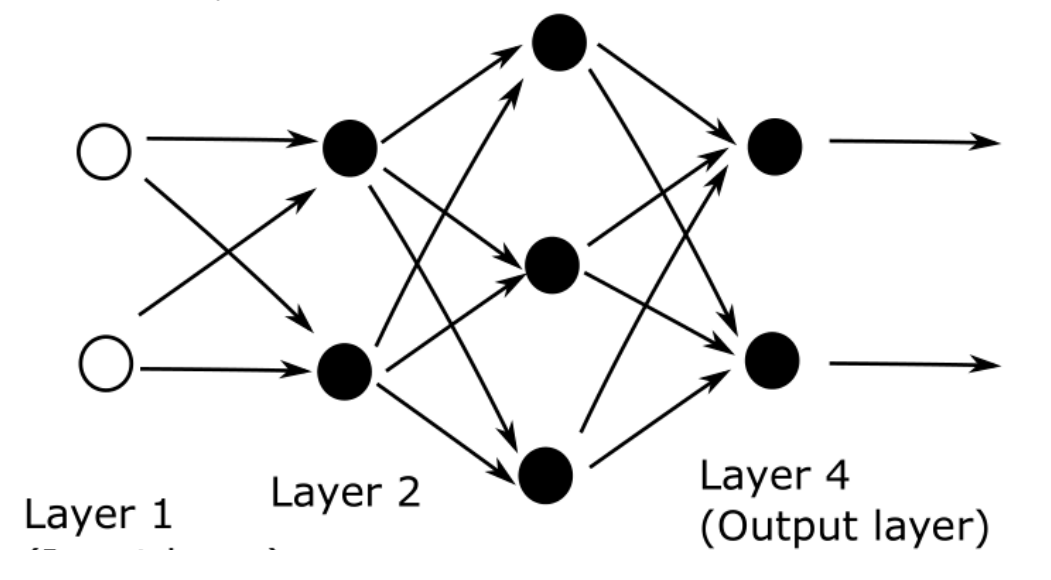

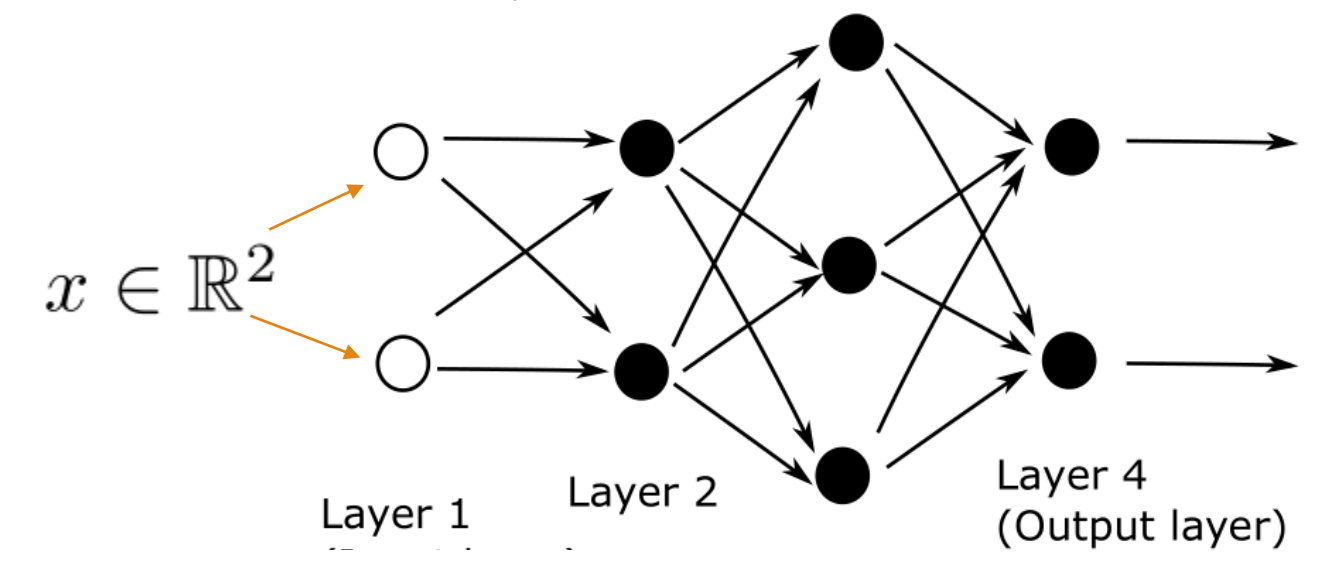

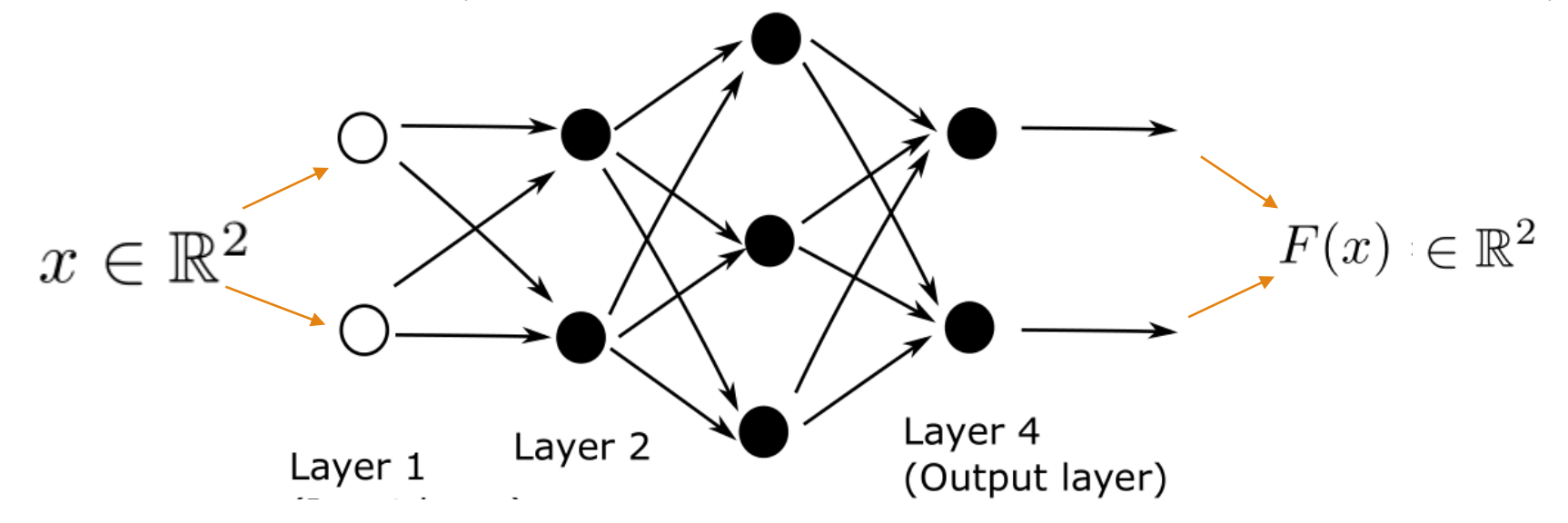

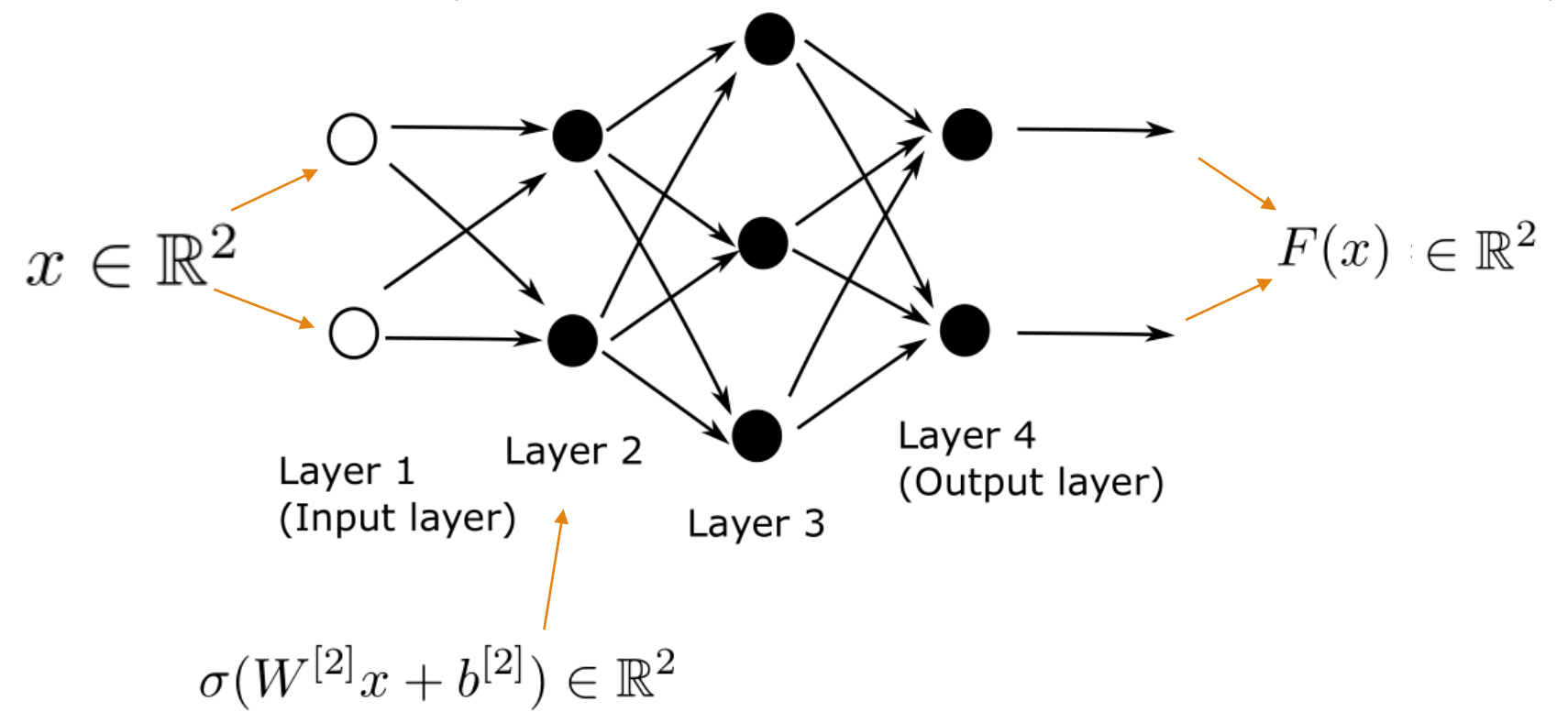

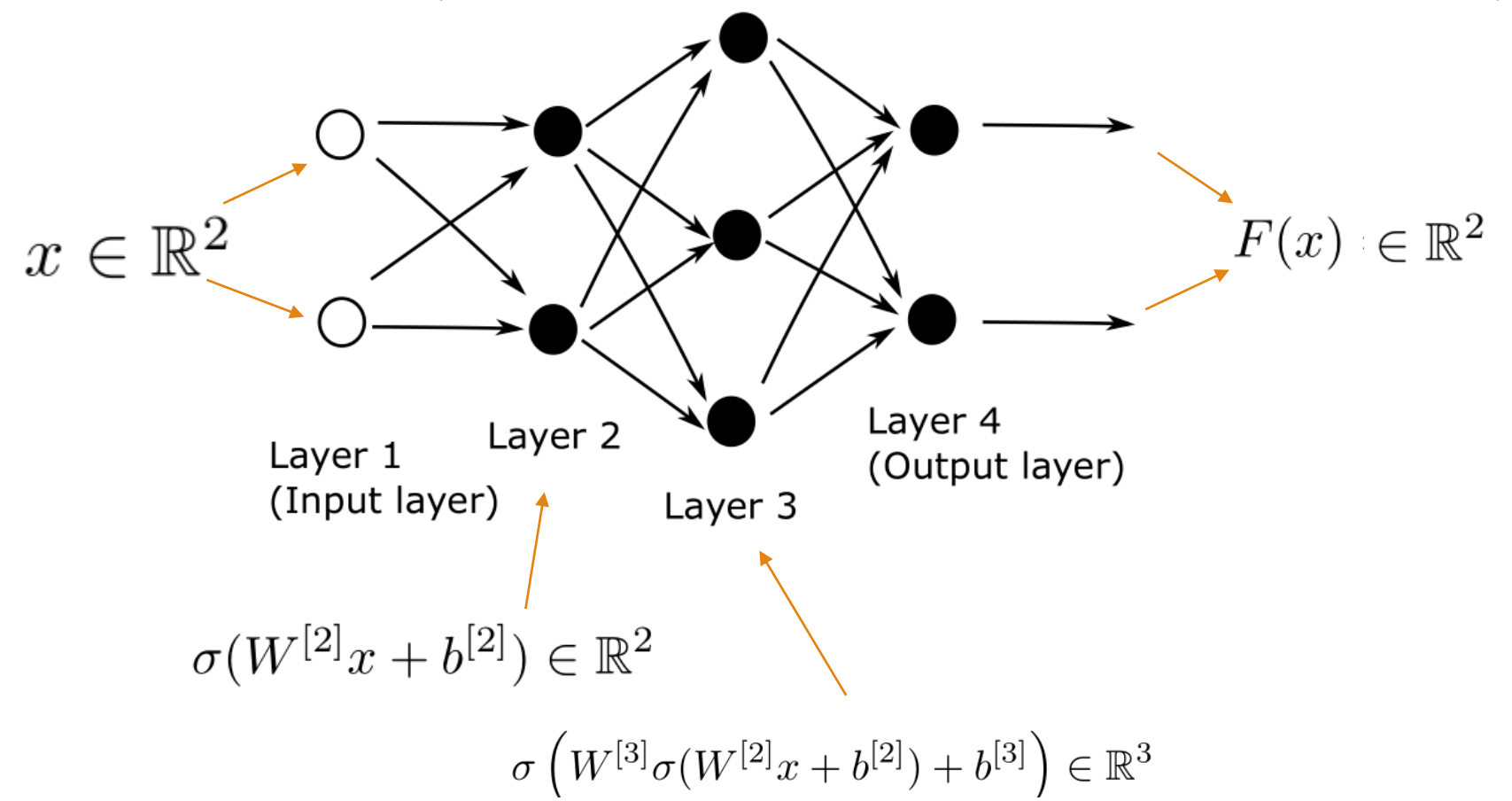

We will use an example from [this p](https://arxiv.org/abs/1801.05894)aper. (note that the convention of the index is a little different here)

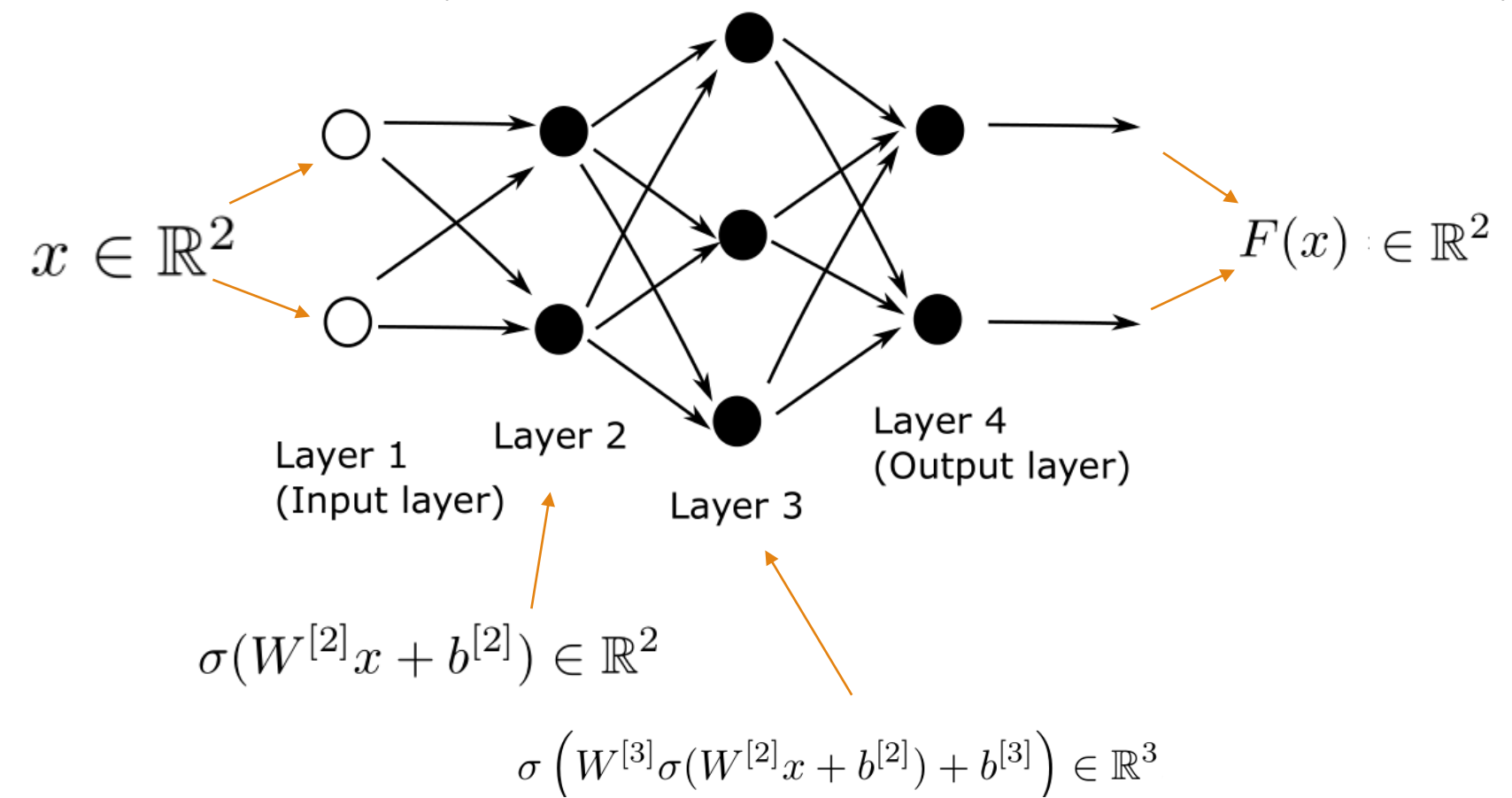

Final function representing the neural network

$$
F(x) = \sigma \left( W^{[4]} \sigma \left( W^{[3]} \sigma (W^{[2]} x + b^{[2]}) + b^{[3]} \right) + b^{[4]} \right) \in \mathbb{R}^2.
$$

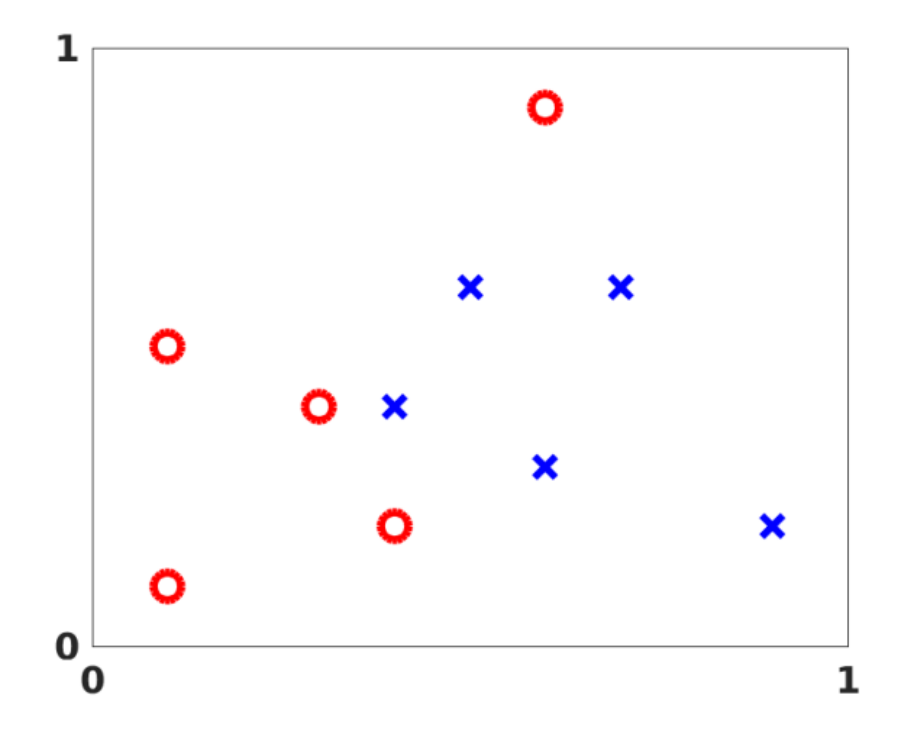

Input : labeled data X Input : labeled data X

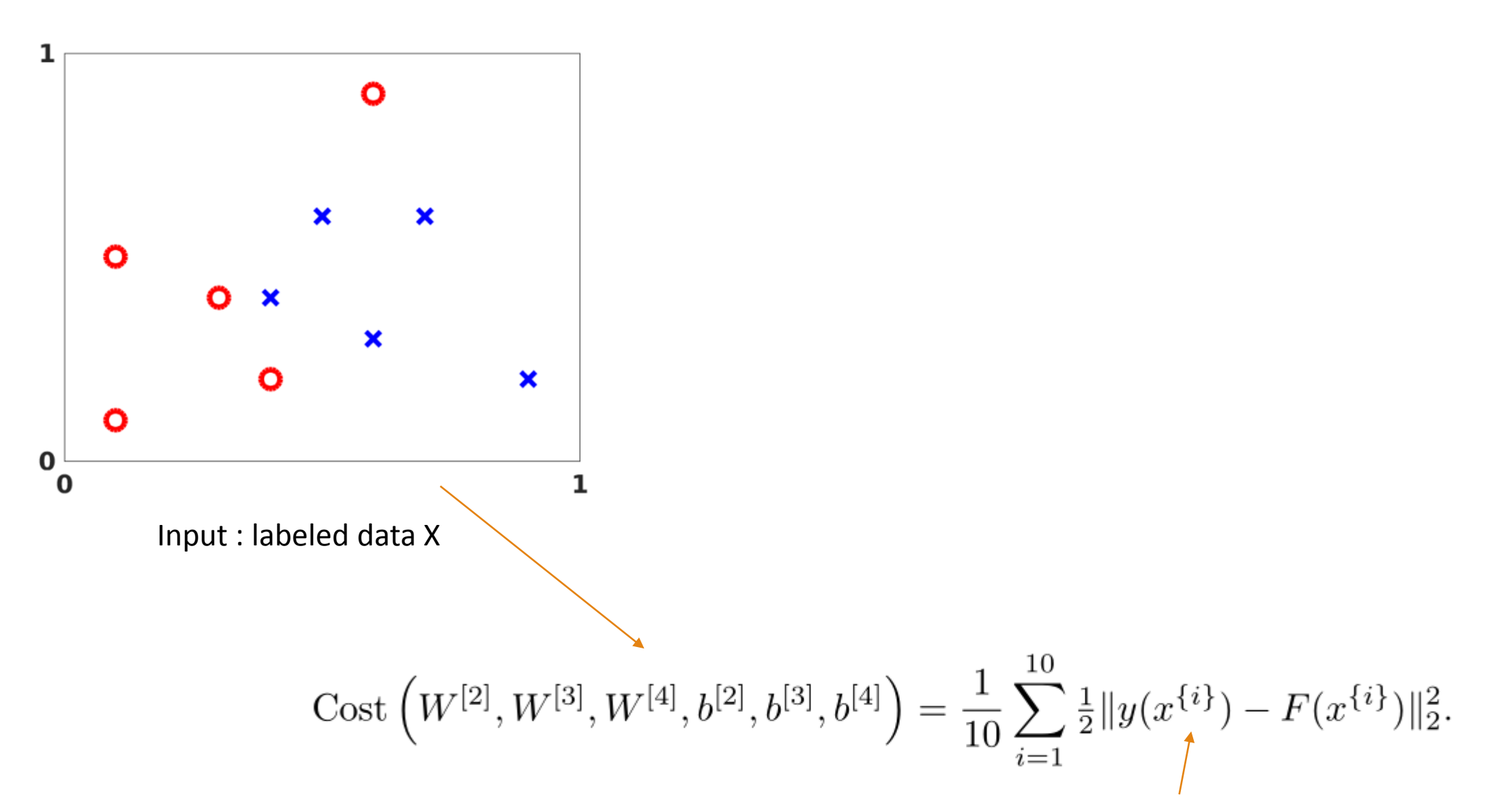

the difference between the output given by the network and the actual label

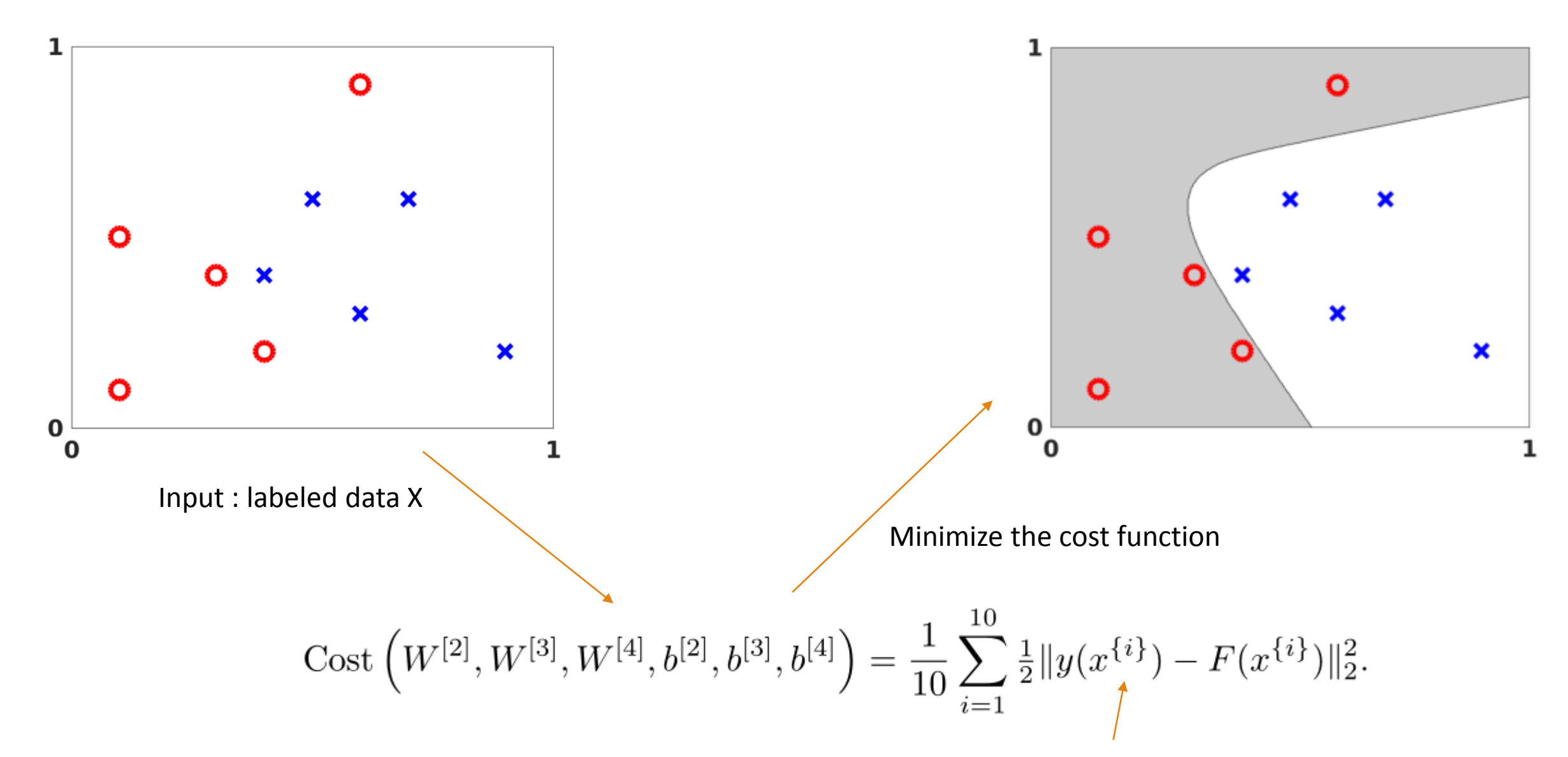

the difference between the output given by the network and the actual label

Now suppose that we have data set that consists of images of cats and dogs and we built a neural network that takes as input an image from this data set and gives out a vector in  $R^1$  (a real number). How exactly do we use this vector for our classification task ? In general the output f(x) coming from the neural network Does not match the class  $\{\pm 1\}$  of the input point x (it could be any real number).

To obtain the required binary classification, we pass the output f(x) through another function :

 $g(z) = 1/(1 + e^{-z})$ 

To obtain the required binary classification, we pass the output f(x) through another function :

$$
g(z) = 1/(1+e^{-z})
$$

This function returns an output between 0 and 1. The binary classification is set as follows :

If (  $g(z) \geq 0.5$  ) assign the input the positive class Else assign the input to the negative class

To obtain the required binary classification, we pass the output f(x) through another function :

$$
g(z) = 1/(1+e^{-z})
$$

This function returns an output between 0 and 1. The binary classification is set as follows :

If (  $g(z) \geq 0.5$  ) assign the input the positive class Else assign the input to the negative class

But what do we do in the multi-class classification ?

In the case of multi-class classification, we use the softmax activation function. Suppose that we have k classes then the softmax activation function is define by :

$$
softmax(z)_i = \frac{\exp(z_i)}{\sum_{l=1}^k \exp(z_l)}
$$

In the case of multi-class classification, we use the softmax activation function. Suppose that we have k classes then the softmax activation function is define by :

$$
softmax(z)_i = \frac{\exp(z_i)}{\sum_{l=1}^k \exp(z_l)}
$$

Here  $z_i$  represents the ith element of the input to softmax, which corresponds to class i.

In the case of multi-class classification, we use the softmax activation function. Suppose that we have k classes then the softmax activation function is define by :

$$
softmax(z)_i = \frac{\exp(z_i)}{\sum_{l=1}^k \exp(z_l)}
$$

Here  $z_i$  represents the ith element of the input to softmax, which corresponds to class i. The result is a vector containing the probabilities that sample x belong to each class.

In the case of multi-class classification, we use the softmax activation function. Suppose that we have k classes then the softmax activation function is define by :

$$
softmax(z)_i = \frac{\exp(z_i)}{\sum_{l=1}^k \exp(z_l)}
$$

Here  $z_i$  represents the ith element of the input to softmax, which corresponds to class i. The result is a vector containing the probabilities that sample x belong to each class. The output is the class with the highest probability.

In the case of multi-class classification, we use the softmax activation function. Suppose that we have k classes then the softmax activation function is define by :

$$
softmax(z)_i = \frac{\exp(z_i)}{\sum_{l=1}^k \exp(z_l)}
$$

Here  $z_i$  represents the ith element of the input to softmax, which corresponds to class i. The result is a vector containing the probabilities that sample x belong to each class. The output is the class with the highest probability.

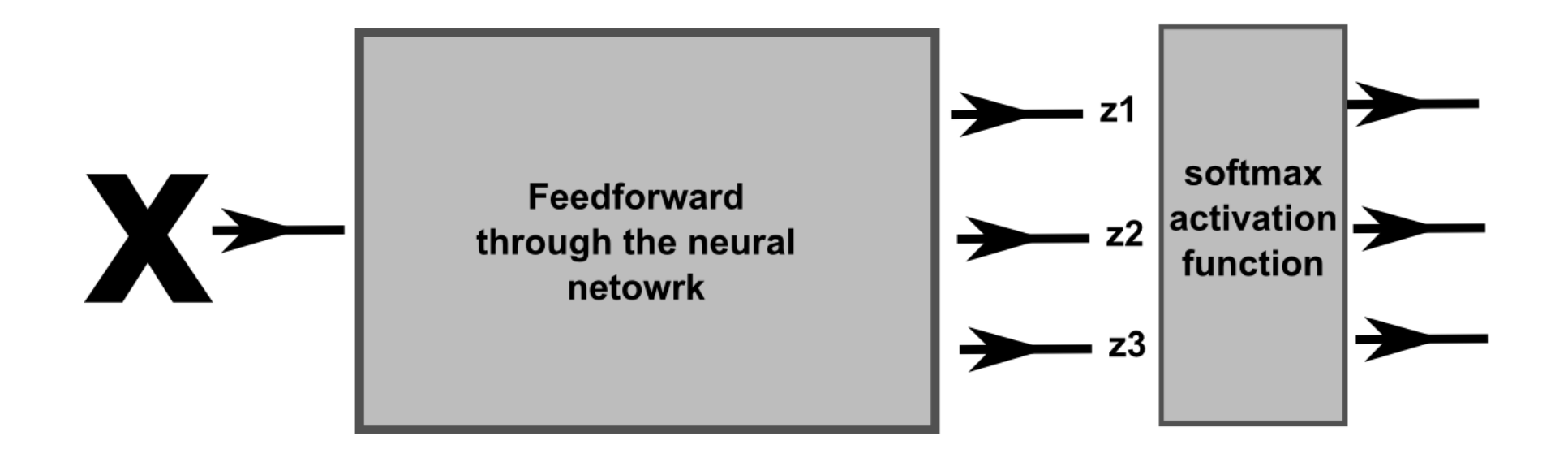

## Neural networks in sklearn

In sklearn we can train [Multi-layer Perceptron \(MLP\) f](http://scikit-learn.org/stable/modules/neural_networks_supervised.html)or either classification or regression.

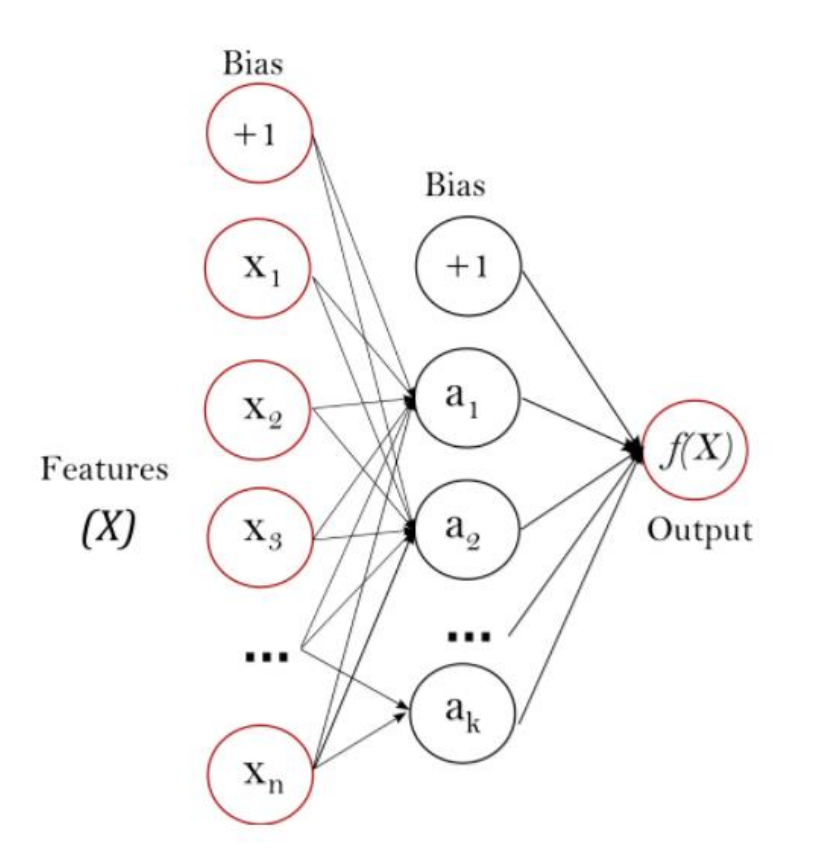

Recall that a neural network is essentially a mathematical function  $f: R^n \to R^m$  . The number n is the number of features in the input (say number of pixels in the image) or this is the number of nodes in the input layer.

The number m is the number of node in the output. For example in the case of the digits classifier  $m = 10$ .

Let us study this [example](http://scikit-learn.org/stable/auto_examples/neural_networks/plot_mnist_filters.html#sphx-glr-auto-examples-neural-networks-plot-mnist-filters-py)

Import the libraries that we need

import matplotlib.pyplot as plt from sklearn.datasets import fetch mldata from sklearn.neural\_network import MLPClassifier

Import the libraries that we need

import matplotlib.pyplot as plt from sklearn.datasets import fetch mldata from sklearn.neural\_network import MLPClassifier

Set the data, rescale, split into training and testing datasets.

```
mnist = fetch mldata("MNIST original")# rescale the data, use the traditional train/test split
X, y = \text{mnist.data} / 255., mnist.target
X_train, X_test = X[:60000], X[60000:]
y_train, y_test = y[:60000], y[60000:]
```
Import the libraries that we need

import matplotlib.pyplot as plt from sklearn.datasets import fetch mldata from sklearn.neural\_network import MLPClassifier

Set the data, rescale, split into training and testing datasets.

```
mnist = fetch mldata("MNIST original")# rescale the data, use the traditional train/test split
X, y = \text{mnist.data} / 255., mnist.target
X train, X test = X[:60000], X[60000:]
y train, y test = y[:60000], y[60000:]
```
Define the neural network, fit the data. This neural network has only one hidden unit with 50 units.

```
mlp = MLPClassifier(hidden layer sizes=(50,), max iter=10, alpha=1e-4,solver='sgd', verbose=10, tol=1e-4, random state=1,
                    learning rate init = .1)
```
mlp.fit(X\_train, y\_train)

Import the libraries that we need

```
fig, axes = plt.subplots(4, 4)# use global min / max to ensure all weights are shown on the same scale
vmin, vmax = mlp.coefs[0].min(), mlp.coefs[0].max()
for coef, ax in zip(mlp.coefs.[0].T, axes.ravel()):
    ax.matshow(coeff.reshape(28, 28), camp=\underline{plt.cm.gray}, vmin=.5 * vmin,vmax=.5 * vmax)ax.set \xticks( () )ax.set <math>y</math>ticks(())plt.show()
```
The matrix : mlp.coefs\_[0] represents the matrix  $W^{(1)}$  in our earlier notation. The node above visualizes the columns of this matrix as images.

Import the libraries that we need

```
fig, axes = plt.subplots(4, 4)# use global min / max to ensure all weights are shown on the same scale
vmin, vmax = mlp.coefs[0].min(), mlp.coefs[0].max()
for coef, ax in zip(mlp.coefs.[0].T, axes.ravel()):
    ax.matshow(coeff.reshape(28, 28), camp=\underline{plt.cm.gray}, vmin=.5 * vmin,vmax=.5 * vmax)ax.set \xticks( () )ax.set_yticks(())
```
 $plt.show()$ 

The matrix : mlp.coefs\_[0] represents the matrix  $W^{(1)}$  in our earlier notation. The node above visualizes the columns of this matrix as images.

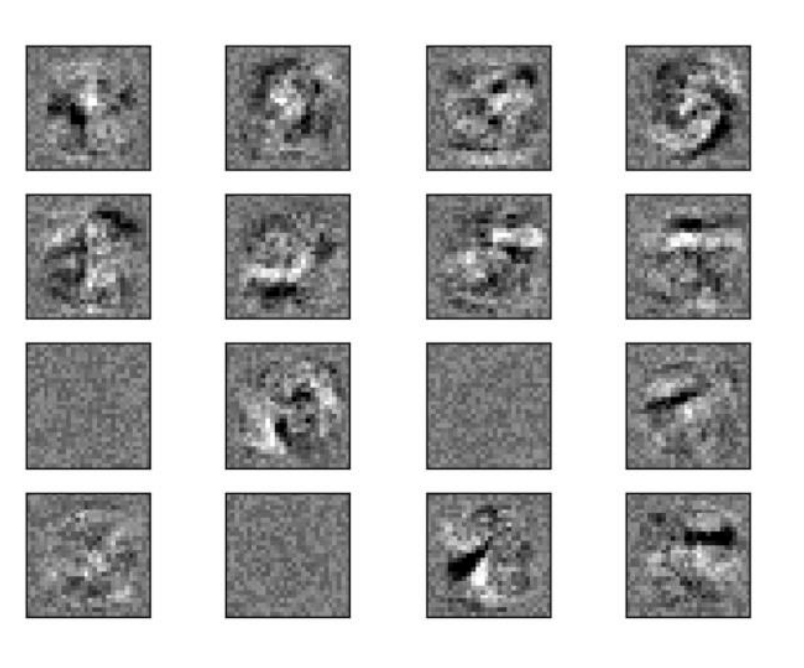

Import the libraries that we need

 $plt.show()$ 

```
fig, axes = plt.subplots(4, 4)# use global min / max to ensure all weights are shown on the same scale
vmin, vmax = mlp.coefs [0].min(), mlp.coefs [0].max()
for coef, ax in zip(mlp.coefs.[0].T, axes.ravel()):
    ax.matshow(coeff.reshape(28, 28), camp=\underline{plt.cm.gray}, vmin=.5 * vmin,vmax=.5 * vmax)ax.set \xticks( () )ax.set <math>y</math>ticks(())
```
The matrix : mlp.coefs\_[0] represents the matrix  $W^{(1)}$  in our earlier notation. The node above visualizes the columns of this matrix as images.

Question : what is the shape of the matrix mlp.coefs [0] ? If you do know the answer watch [this](https://youtu.be/aircAruvnKk?t=806) again

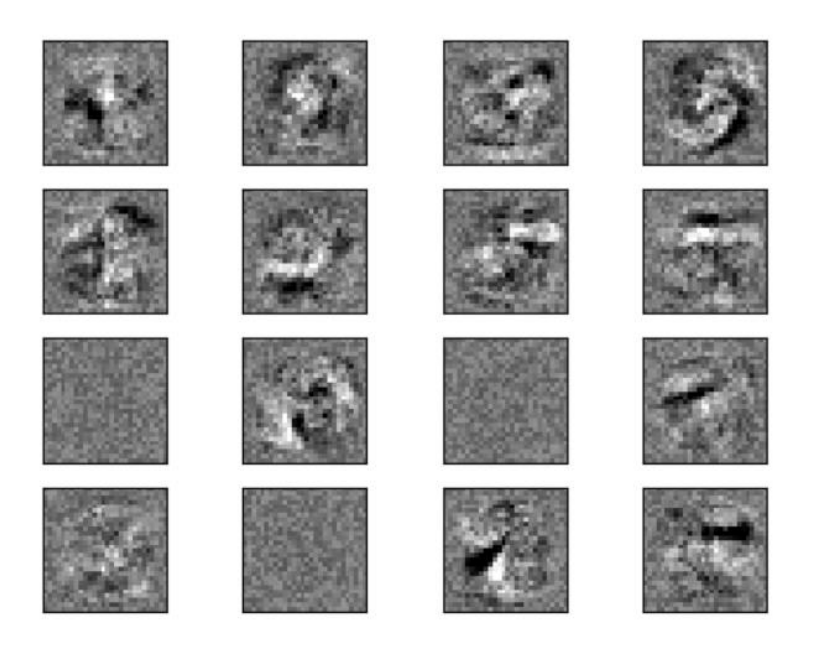

# Regularization

Alpha is a parameter for regularization term, aka penalty term, that combats overfitting by constraining the size of the weights. Increasing alpha may fix high variance (a sign of overfitting) by encouraging smaller weights, resulting in a decision boundary plot that appears with lesser curvatures. Similarly, decreasing alpha may fix high bias (a sign of underfitting) by encouraging larger weights, potentially resulting in a more complicated decision boundary. [Source](http://scikit-learn.org/stable/auto_examples/neural_networks/plot_mlp_alpha.html)

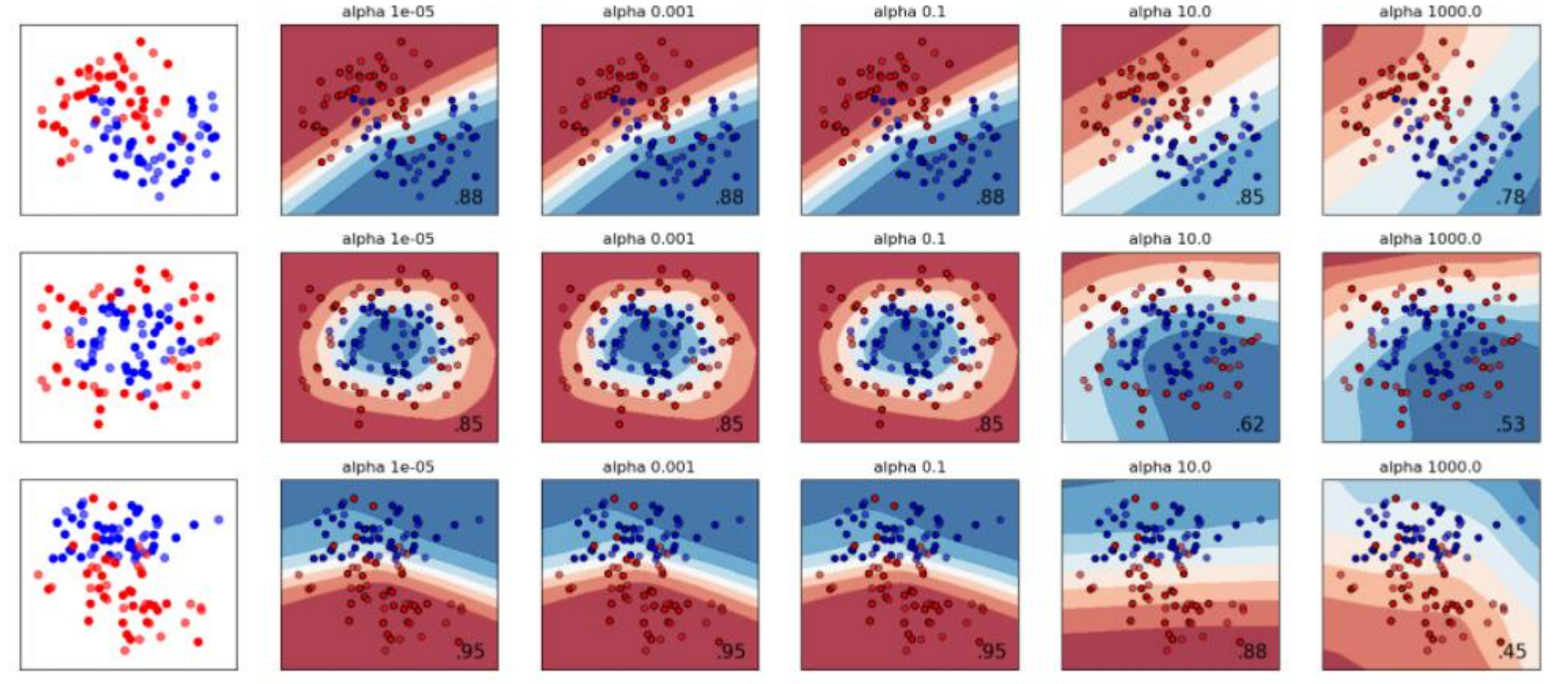

sklearn [example](http://scikit-learn.org/stable/auto_examples/neural_networks/plot_mlp_alpha.html)